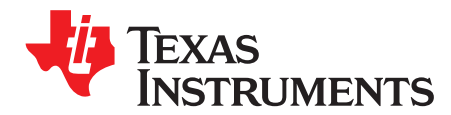

# *Host System Calibration Method*

*JaredCasey*

#### **ABSTRACT**

To add improvements to the Impedance Track™ algorithm, changes have been made to free up firmware code space. In the process of freeing up code space, the calibration calculations are no longer automatically performed by the gauge but must be performed by the host and the results written back to the gauge. This application note provides a flow on how to implement the calibration algorithm on a host device.

### **1 Gauges That Use the Host System Calibration Method**

The host system calibration method is utilized by gauges that implement the Impedance Track (IT) algorithm as well as Impedance Track with Dynamic Voltage Correlation (IT–DVC) algorithm. Note that gauges that implement the IT-DVC algorithm only need to perform the voltage and temperature calibrations.

#### <span id="page-0-0"></span>*1.1 Impedance Track Gauges (as of time of writing)*

- bq27542-G1
- bq27545-G1
- bq27546-G1
- bq27510-G3
- bq27520-G4
- bq27530-G1
- bq27531-G1
- bq27532-G1
- bq27742-G1

# <span id="page-0-1"></span>*1.2 Impedance Track with Dynamic Voltage Correlation (as of time of writing)*

• bq27621-G1

# **2 General I <sup>2</sup>C Command Information**

In the following flow charts, all I<sup>2</sup>C functions take 3 arguments.

Write command arguments: Read command arguments:

- 1. Address 1. Address
- 
- 3. Wait time in ms 3. Wait time in ms

- 
- 2. Data 2. Number of bytes read
	-

Impedance Track is a trademark of Texas Instruments.

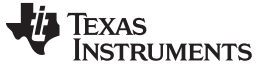

*Calibration Method* [www.ti.com](http://www.ti.com)

### **3 Calibration Method**

The calibration method is broken up into the following sections:

- 1. Enter [Calibration](#page-1-0) Mode
- 2. Exit [Calibration](#page-2-0) Mode
- 3. CC [Offset](#page-3-0)
- 4. [Board](#page-5-0) Offset
- 5. Obtain Raw [Calibration](#page-7-0) Data
- 6. Current [Calibration](#page-10-0)
- 7. Voltage [Calibration](#page-12-0)
- 8. [Temperature](#page-13-0) Calibration
- 9. Floating Point [Conversion](#page-14-0)

Each section includes a sample code excerpt for an implementation of the calibration step.

### <span id="page-1-0"></span>**4 Enter Calibration Mode**

This sequence puts the gauge into CALIBRATION mode. These steps must be performed when the gauge is in the UNSEALED mode.

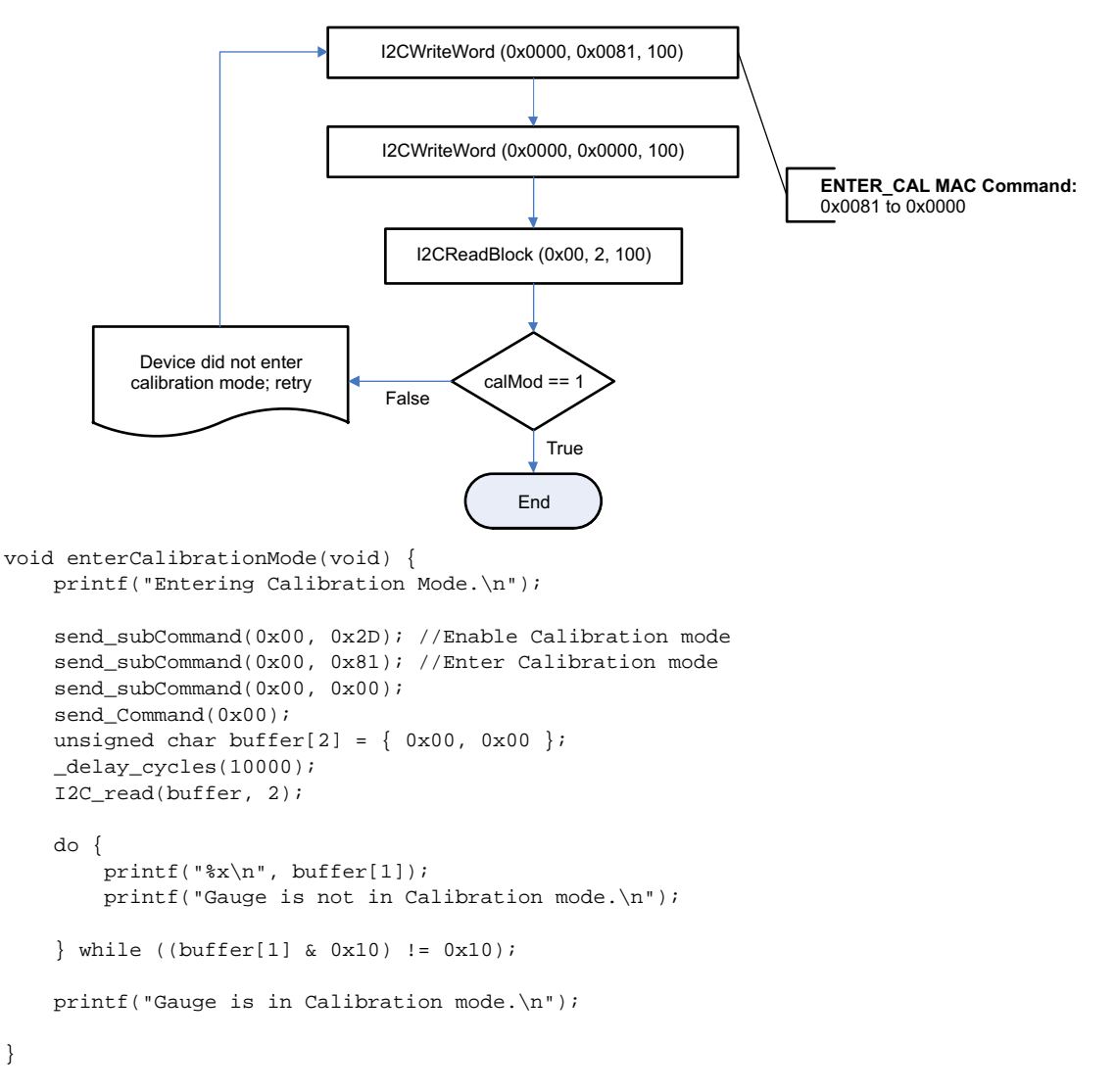

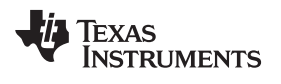

# <span id="page-2-0"></span>**5 Exit Calibration Mode**

This sequence takes the gauge out of CALIBRATION mode. These steps must be performed when the gauge is in the UNSEALED mode.

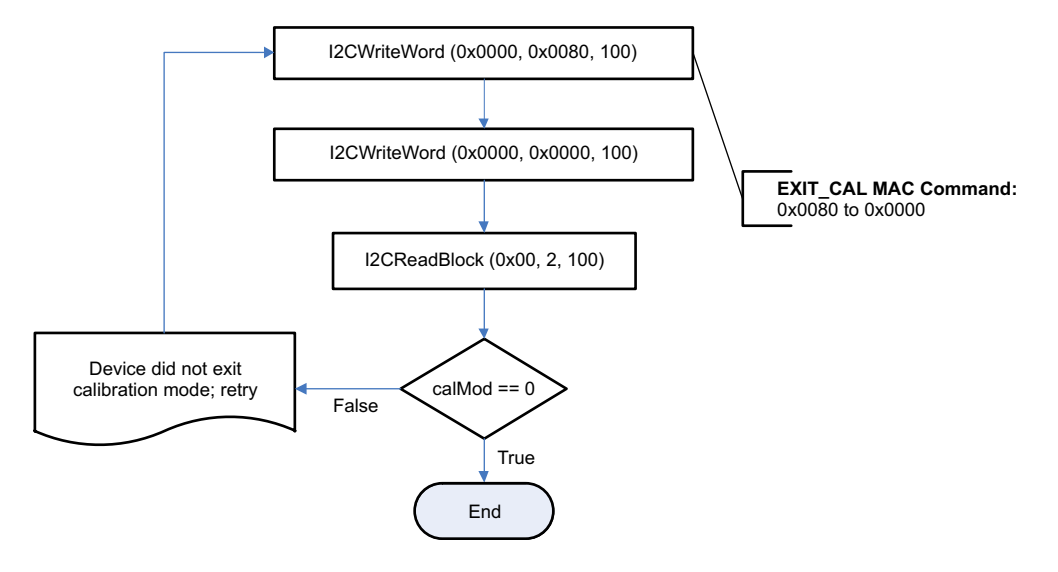

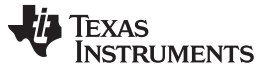

#### <span id="page-3-0"></span>**6 CC Offset**

Use MAC commands for CC Offset calibration. The host system does not need to write information to the Data Flash (DF). Refer to the fuel gauge data sheet for the location of the *[CCA]* bit. The host system needs to ensure the fuel gauge is unsealed.

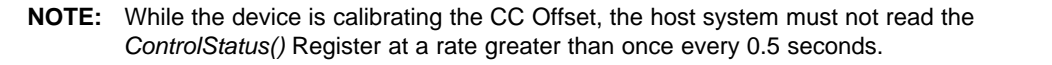

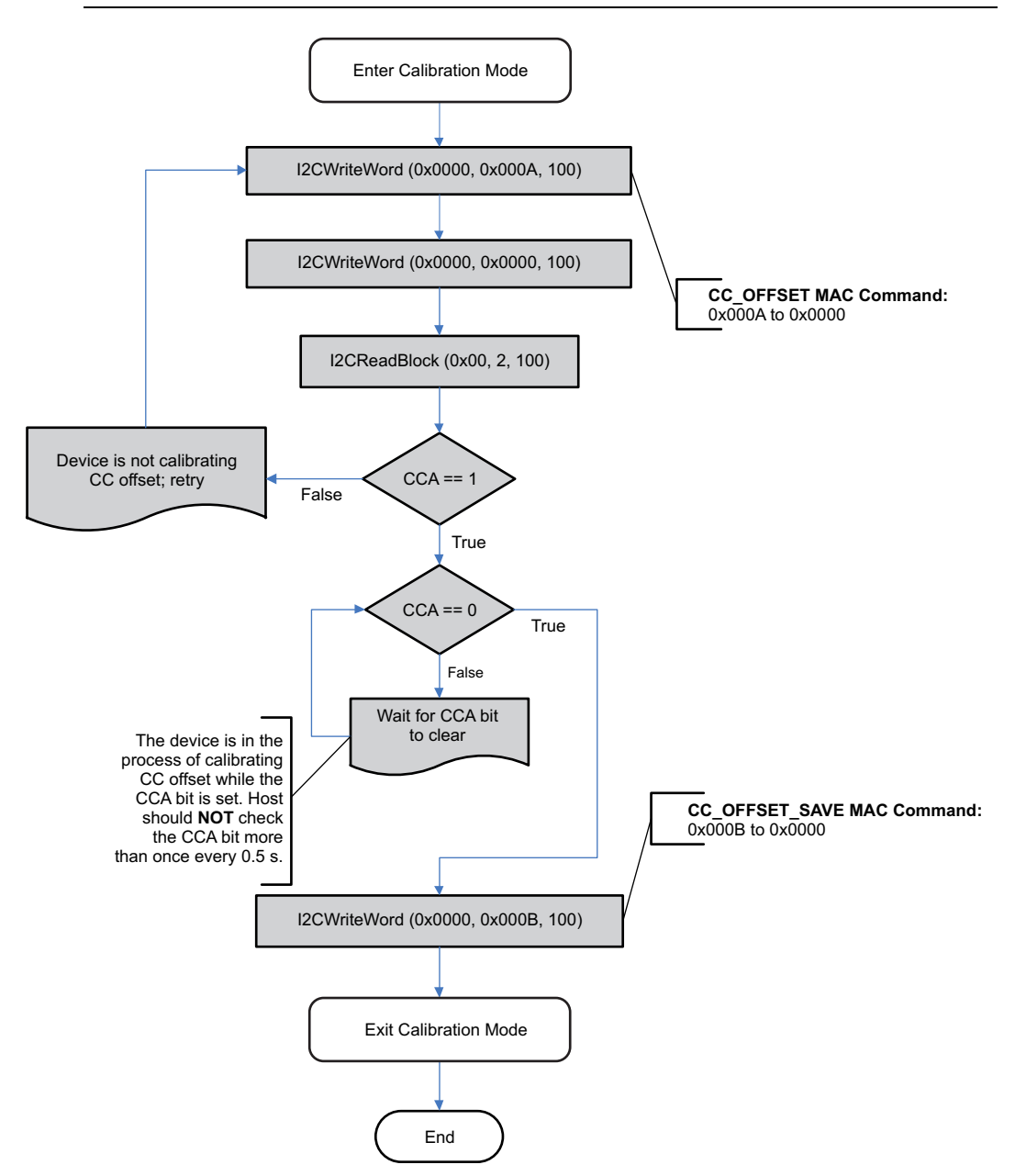

# **TEXAS RUMENTS**

#### [www.ti.com](http://www.ti.com) *CC Offset*

```
void calibrate_CC_Offset(void) {
   enterCalibrationMode(); //Enter Calibration Mode
   unsigned char buffer[2] = \{ 0x00, 0x00 \};
   //Perform CC Offset calibration
   do {
       send_subCommand(0x00, 0x0A);
       send_subCommand(0x00, 0x00);
       send_Command(0x00);
        _delay_cycles(10000);
       I2C_read(buffer, 2);
   } while ((buffer[1] & 0x08) != 0x08);
   printf("Calibrating...\n");
   while ((buffer[1] & 0x08) == 0x08) {
       printf("%x\n", buffer[1]);
       send_subCommand(0x00, 0x00);
       send_Command(0x00);
        _delay_cycles(6000000); //0.5s delay
        I2C_read(buffer, 2);
        if ((buffer[1] & 0x08) == 0x00) {
           printf("x\n", buffer[1]);
           printf("Done Calibrating CC offset.\n");
           break;
        }
   }
   send_subCommand(0x00, 0x80); //Exit Calibration mode
```
}

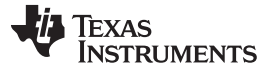

#### <span id="page-5-0"></span>**7 Board Offset**

Use MAC commands for Board Offset calibration. The host system does not need to write information to the DF. The host system needs to ensure the fuel gauge is unsealed. Refer to the fuel gauge data sheet for the location of the *[CCA]* and *[BCA]* bits.

- **NOTE:** Calculating the **Board Offset** also calculates the **CC Offset**; therefore, it is not necessary to go through the **CC Offset** calibration process if the **Board Offset** calibration process is implemented.
- **NOTE:** While the device is calibrating the CC Offset, the host system should not read the *ControlStatus()* Register at a rate greater than once every 0.5 seconds.

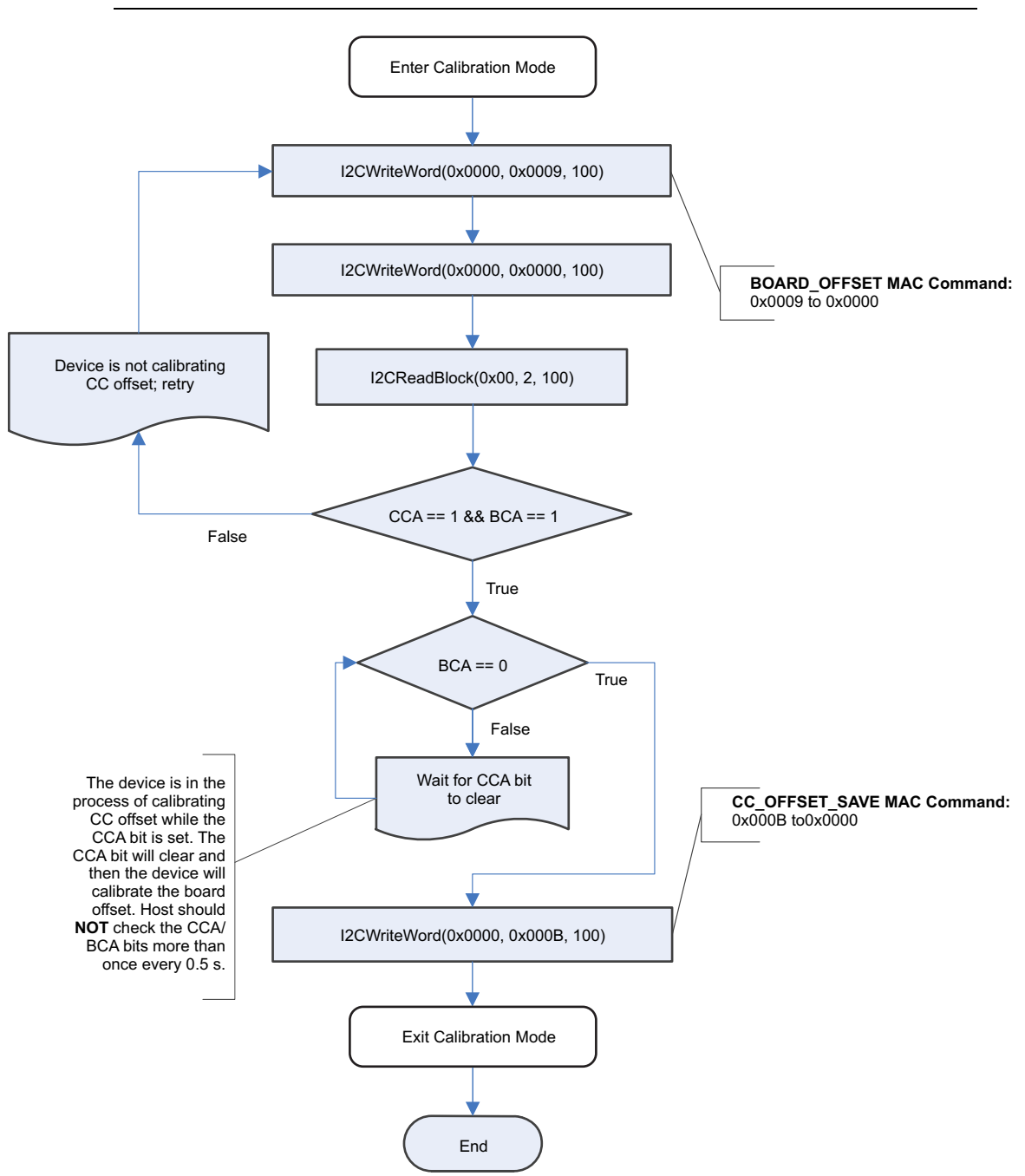

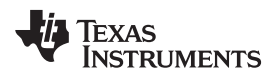

```
void calibrate_Board_Offset(void) {
   enterCalibrationMode(); //Enter Calibration Mode
   unsigned char buffer[2] = \{ 0x00, 0x00 \};
   //Perform Board Offset calibration
   do {
       send_subCommand(0x00, 0x09);
       send_subCommand(0x00, 0x00);
       send_Command(0x00);
        _delay_cycles(10000);
       I2C_read(buffer, 2);
   } while ((buffer[1] & 0x0C) != 0x0C);
   printf("Calibrating...\n");
   while ((buffer[1] & 0x0C) == 0x0C) {
       printf("Calibrating...\n");
       printf("%x\n", buffer[1]);
       send_subCommand(0x00, 0x00);
       send_Command(0x00);
        _delay_cycles(10000000); //0.5s delay
       I2C_read(buffer, 2);
       if ((buffer[1] & 0x0C) == 0x00) {
            printf("%x\n", buffer[1]);
            printf("Done Calibrating Board offset.\n");
            break;
        }
    }
   send_subCommand(0x00, 0x80); //Exit Calibration mode
```
}

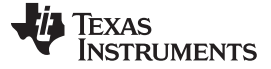

#### <span id="page-7-0"></span>**8 Obtain Raw Calibration Data**

The following flow chart demonstrates how the host system obtains the raw data to calibrate current, voltage, and temperature. The host system uses this flow in conjunction with the [Section](#page-7-0) 8, [Section](#page-10-0) 9, [Section](#page-12-0) 10, and [Section](#page-13-0) 11 flows described in this application report. It is recommended that the host system samples the raw data multiple times, at a rate of once per second, to obtain an average of the raw current, voltage, and temperature. The host system needs to ensure the fuel gauge is unsealed.

The extended command, 0x79, returns a counter that the host system can use to determine if the raw data sample is a newer sample than the previous sample read. If the *Analog Conversion Counter* has not increased by at least 1 count in between reads, then the host should wait approximately 200 ms, until the counter is checked again. The counter can be larger than just a single count. The loop should exit when the number of averaged samples has been obtained, but the host should not read from the fuel gauge until the *Analog Conversion Counter* has increased by at least one count.

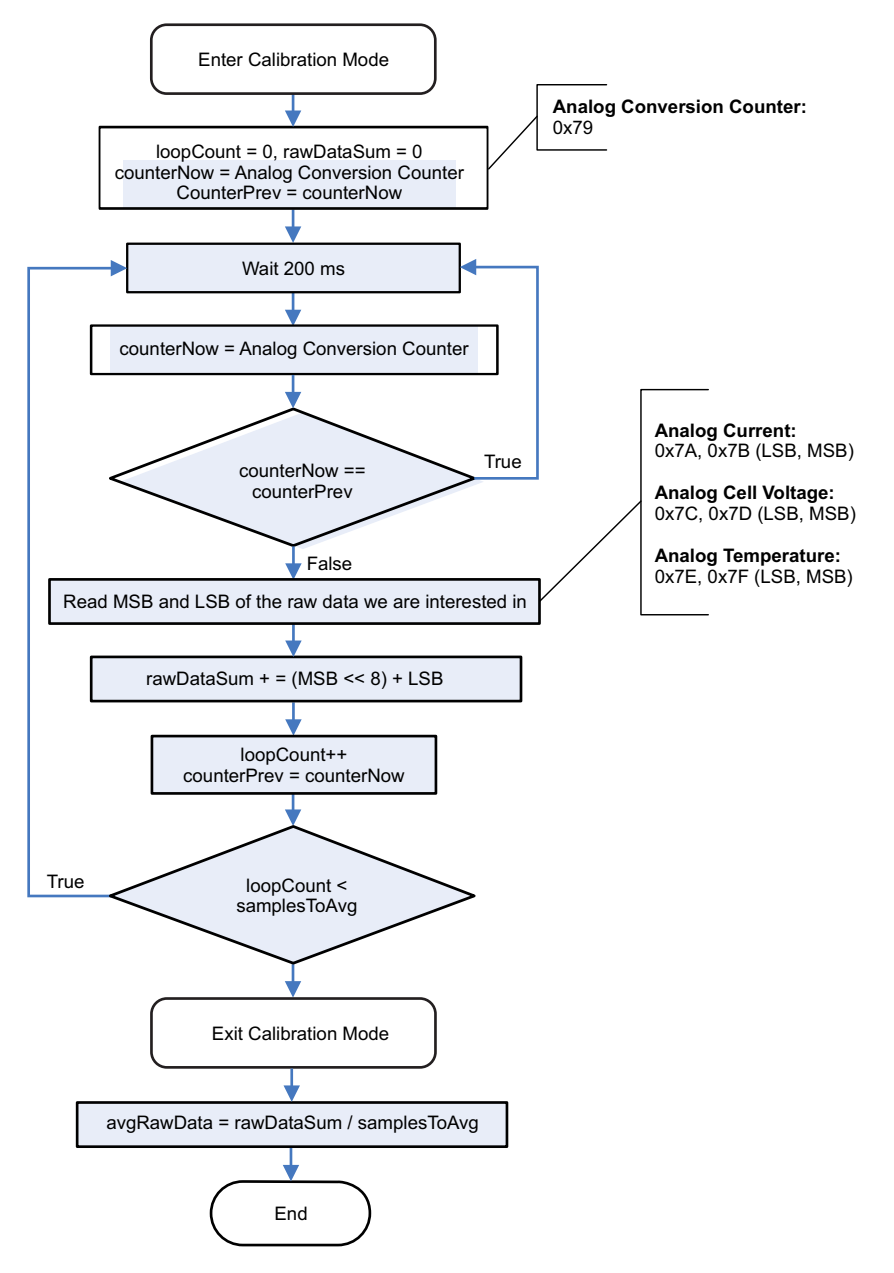

Texas **RUMENTS** 

```
/**
* Use this function to obtain raw calibration data from the gauge
* when calibrating voltage, current or temperature.
* dataWanted = 1 for voltage, 2 for current, 3 for temperature
*/
void obtainRawCalibrationData(int dataWanted) {
   enterCalibrationMode();
   unsigned char analogConversionCounter[1] = { 0x79 }; //Analog Conversion Counter extended
command must be a direct single-byte write to the gauge.
   unsigned char buffer[1] = \{ 0x00 \};
   int loopCount = 0, counterNow = 0, counterPrev = 0, samples = 15;
    //Obtain the desired raw Data
   uint16_t rawDataSum = 0;
   switch (dataWanted) {
   case 1:
        I2C_write(analogConversionCounter, 1);
        _delay_cycles(10000);
        I2C_read(buffer, 1);
        counterNow = (int) buffer[0]; //Initialize ADC conversion counter
        counterPrev = counterNow;
        for (loopCount = 0; loopCount < samples;) {
            if (counterNow != counterPrev) {
               read_Register(0x7C);
                rawDataSum +=
                (((uint16_t) block[1] << 8) + (uint16_t) block[0]);loopCount++;
                counterPrev = counterNow;
            } else {
                _delay_cycles(10000);
                I2C_write(analogConversionCounter, 1);
                _delay_cycles(10000);
                I2C_read(buffer, 1);
                counterNow = (int) buffer[0];}
        }
        avgRawData = rawDataSum / samples;
       printf("avgRawData is %X\n", avgRawData);
       break;
```
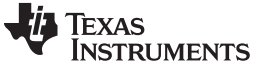

```
Obtain Raw Calibration Data www.ti.com
```

```
case 2:
        I2C_write(analogConversionCounter, 1);
        _delay_cycles(10000);
        I2C_read(buffer, 1);
        counterNow = (int) buffer[0]; //Initialize ADC conversion counter
        counterPrev = counterNow;
        for (loopCount = 0; loopCount < samples;) {
            if (counterNow != counterPrev) {
                read_Register(0x7A);
                rawDataSum +=
                 (((uint16_t) block[1] << 8) + (uint16_t)block[0]);loopCount++;
                counterPrev = counterNow;
            } else {
                _delay_cycles(10000);
                I2C_write(analogConversionCounter, 1);
                I2C_read(buffer, 1);
                counterNow = (int) buffer[0];
            }
        }
        avgRawData = rawDataSum / samples;
        break;
    case 3:
        I2C_write(analogConversionCounter, 1);
        _delay_cycles(10000);
        I2C_read(buffer, 1);
        counterNow = (int) buffer[0]; //Initialize ADC conversion counter
        counterPrev = counterNow;
        for (loopCount = 0; loopCount < samples;) {
            if (counterNow != counterPrev) {
                read_Register(0x7E);
                rawDataSum +=
                ((\text{uint16}_t) \text{ block}[1] \iff 8) + (\text{uint16}_t)\text{block}[0]);loopCount++;
                counterPrev = counterNow;
            } else {
                _delay_cycles(10000);
                I2C_write(analogConversionCounter, 1);
                I2C_read(buffer, 1);
                counterNow = (int) buffer[0];}
        }
        avgRawData = rawDataSum / samples;
        break;
    }
    send_subCommand(0x00, 0x80); //Exit Calibration mode
}
```
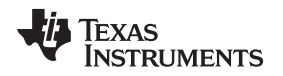

# <span id="page-10-0"></span>**9 Current Calibration**

The **CC Gain** and **CC Delta** are two calibration parameters of concern for current calibration. A known load, typically 1000 mA, is applied to the device during this process. Details on converting the **CC Gain** and **CC Delta** to floating point format are in *Obtain Raw [Calibration](#page-7-0) Data*. The host system must ensure the fuel gauge is unsealed.

#### **NOTE:** The step labeled **Obtain avgRawCurrent** refers to *Obtain Raw [Calibration](#page-7-0) Data*.

The step labeled **Convert ccGain and ccDelta to Gauge's floating point representation and write to DF** refers to *Floating Point [Conversion](#page-14-0)*.

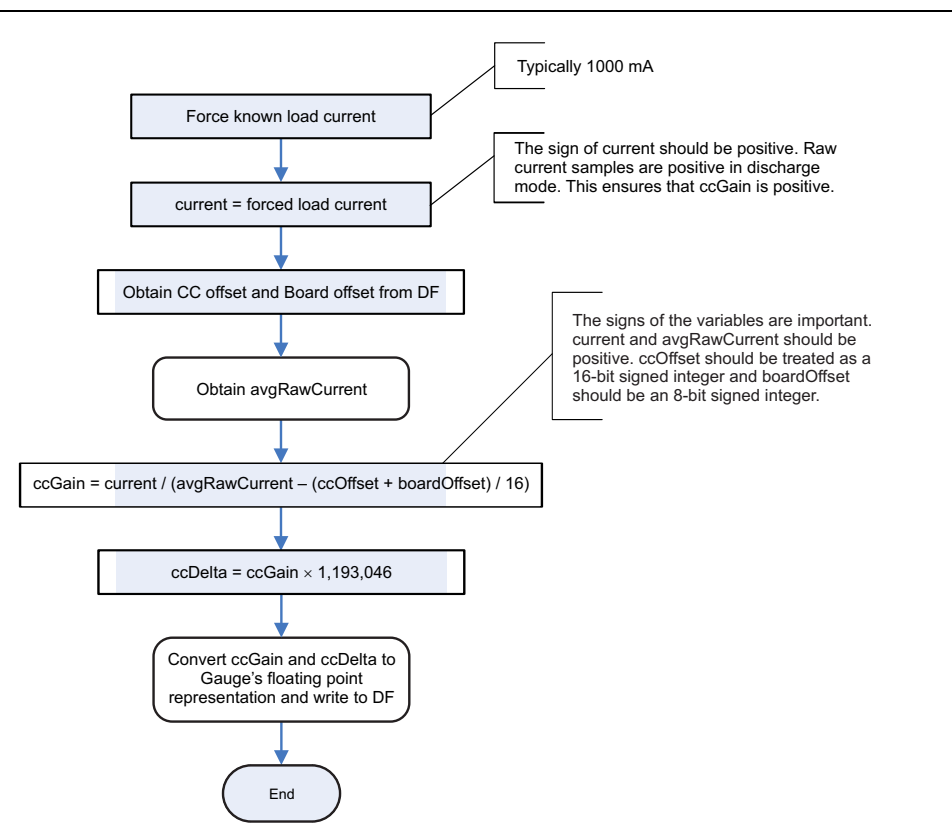

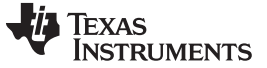

```
Current Calibration www.ti.com
```

```
void calibrateCurrent(int knownCurrent) {
   printf("Begin Calibrating Current.\n");
   obtainRawCalibrationData(2);
   send_extendedCommand(0X3E, 0x00, 0x68);
   read_Block();
   int ccOffset = (((uint16 t) block[8] << 8) + (uint16 t) block[9]);signed char boardOffset = block[10];
   float ccGain = (float) (knownCurrent
            / (float) ((int) avgRawData - ((ccOffset + boardOffset) / 16)));
   printf("ccGain is %3.5f\n", ccGain);
   float ccDelta = ccGain * 1193046;
   printf("ccDelta is %3.5f\n", ccDelta);
   floating2Byte(ccGain);
   send_extendedCommand(0X3E, 0x00, 0x68);
   read_Block();
   read_Checksum();
   printf("oldChk is x\n", checksum);
   unsigned char newChecksum = calculate_New_Checksum_4B(0, rawData[0],
            rawData[1], rawData[2], rawData[3]); //Calculate new checksum based on 4 bytes
calculated from ccGain.
   printf("newChk is %x\n", newChecksum);
   send_extendedCommand_1B((0x40 + (0 % 32)), rawData[0]);
    send_extendedCommand_1B((0x40 + (1 % 32)), rawData[1]);
   send_extendedCommand_1B((0x40 + (2 % 32)), rawData[2]);
   send_extendedCommand_1B((0x40 + (3 % 32)), rawData[3]);
    send_extendedCommand_1B(0x60, newChecksum);
    _delay_cycles(100000);
   floating2Byte(ccDelta);
   send_extendedCommand(0X3E, 0x00, 0x68);
   read_Block();
   read_Checksum();
   printf("oldChk is x\n", checksum);
   newChecksum = calculate_New_Checksum_4B(4, rawData[0], rawData[1],
            rawData[2], rawData[3]); //Calculate new checksum based on 4 bytes calculated from
ccDelta.
   printf("newChk is %x\n", newChecksum);
   send_extendedCommand_1B((0x40 + (4 % 32)), rawData[0]);
   send_extendedCommand_1B((0x40 + (5 % 32)), rawData[1]);
   send_extendedCommand_1B((0x40 + (6 % 32)), rawData[2]);
   send_extendedCommand_1B((0x40 + (7 % 32)), rawData[3]);
   send_extendedCommand_1B(0x60, newChecksum);
    _delay_cycles(100000);
   send_extendedCommand(0X3E, 0x00, 0x68);
   read_Block();
   printf("Done Calibrating Current.\n");
```

```
}
```
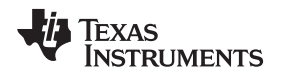

#### [www.ti.com](http://www.ti.com) *Voltage Calibration*

#### <span id="page-12-0"></span>**10 Voltage Calibration**

A known voltage must be applied to the device for voltage calibration. The calculated voltage offset must be written to the corresponding location in DF. The voltage offset is represented by an integer that is a single byte in size and can be written to the appropriate location in DF without any intermediate steps. The host system must ensure the fuel gauge is unsealed.

#### **NOTE:** The step labeled **Obtain avgRawVoltage** refers to the Obtain Raw [Calibration](#page-7-0) Data section.

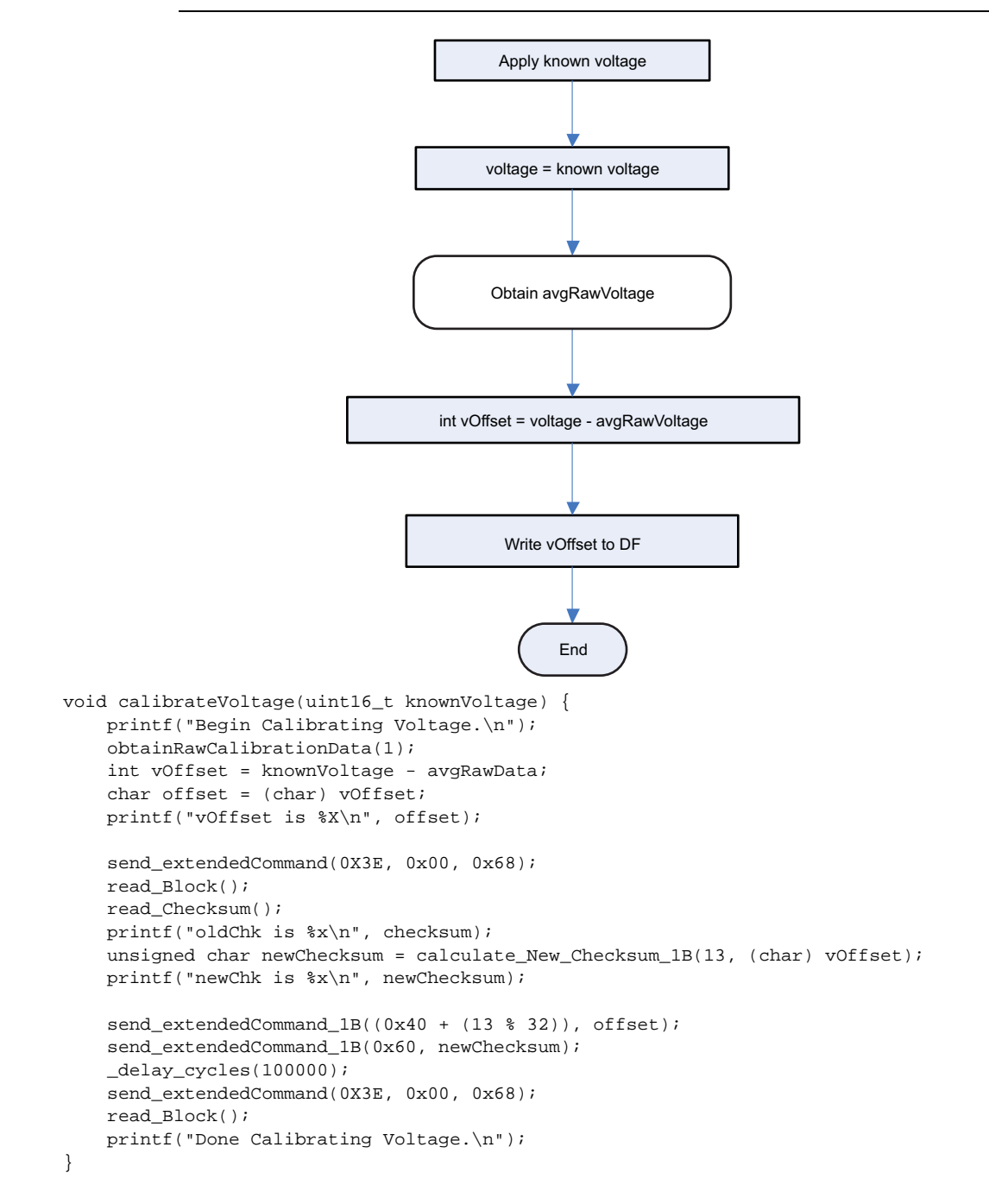

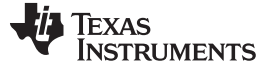

#### <span id="page-13-0"></span>**11 Temperature Calibration**

A known temperature must be applied to the device for temperature calibration. The calculated temperature offset must be written to the corresponding location in DF. The temperature offset is represented by an integer that is a single byte in size and can be written to the appropriate location in DF without any intermediate steps. The host system must ensure the fuel gauge is unsealed.

#### **NOTE:** The step labeled **Obtain avgRawTemp** refers to the Obtain Raw [Calibration](#page-7-0) Data section.

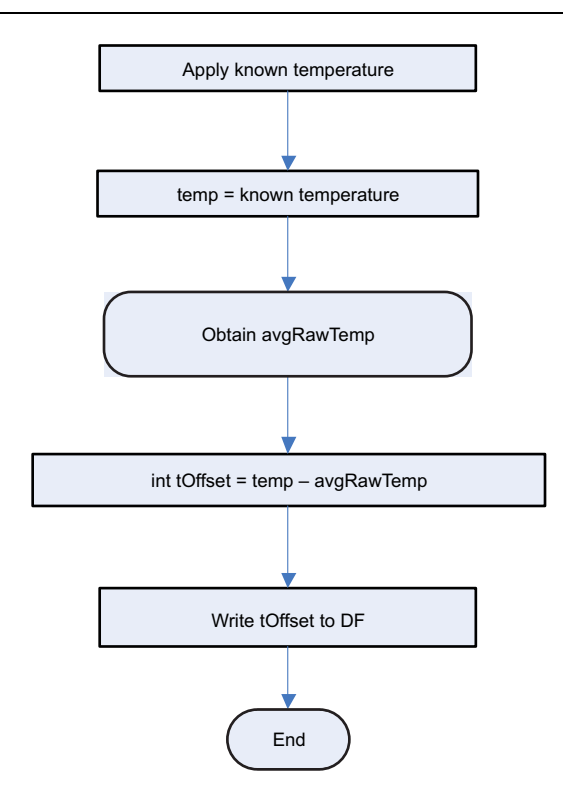

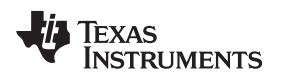

### <span id="page-14-0"></span>**12 Floating Point Conversion**

This section details how to convert the floating point **CC Gain** and **CC Delta** values to the format understood by the gauge. The output should be 4 bytes that need to be written to the corresponding DF location.

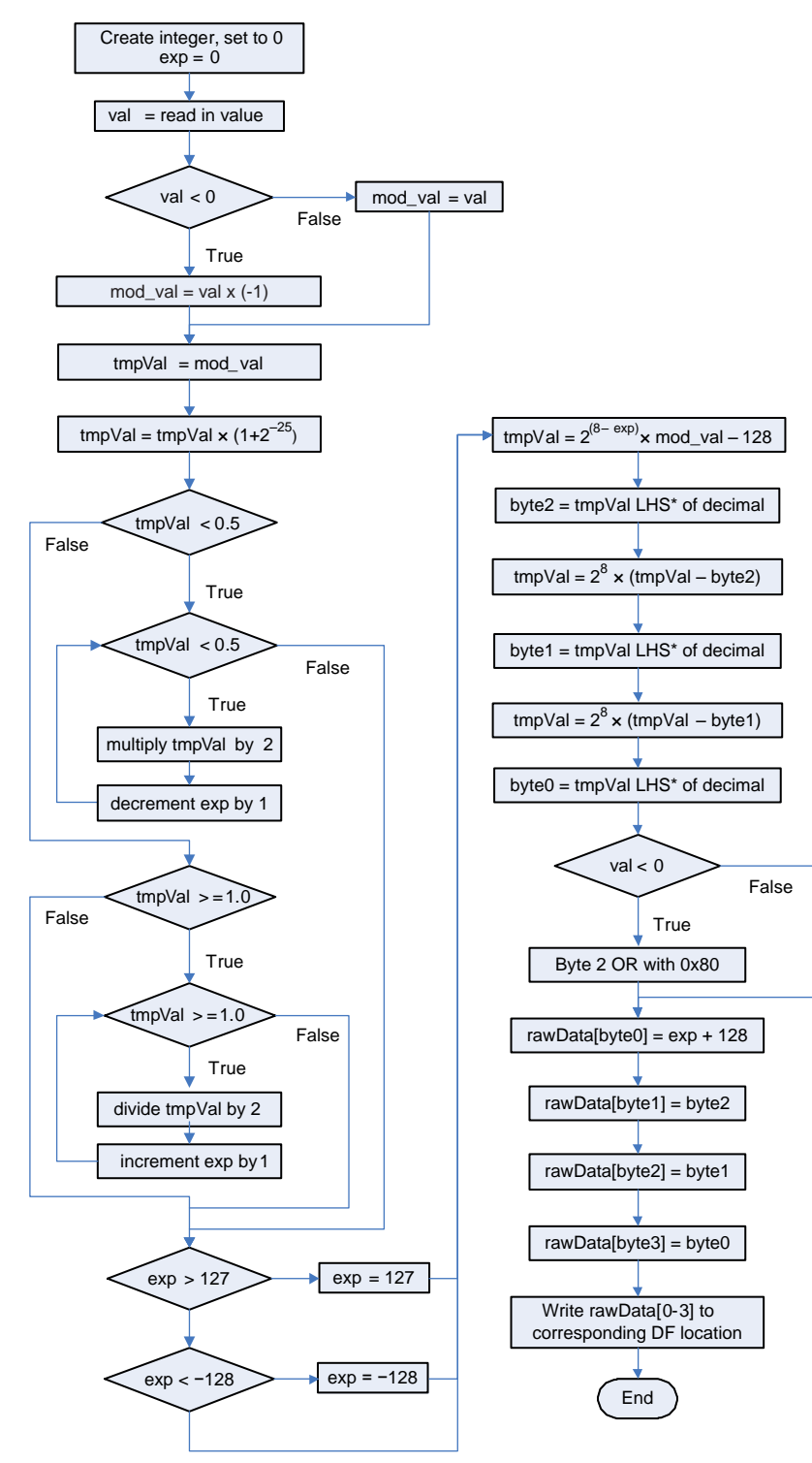

\* LHS is an abbreviation for Left Hand Side. This refers to truncating the floating point value by removing anything to the right of the decimal point.

**TEXAS STRUMENTS** 

```
Floating Point Conversion www.ti.com
```

```
void floating2Byte(float value) {
   float CC_value = value; //Read CC_gain or CC_delta value from the gauge.
    int \exp = 0; //Initialize the exponential for the floating to byte conversion
   float val = CC_value;
   float mod_val;
   if (val < 0) {
       mod\_val = val * -1;} else {
       mod_val = val;
    }
   float tmpVal = mod\_val;
   tmpVal = tmpVal * (1 + pow(2, -25));if (tmpVal < 0.5) {
       while (tmpVal < 0.5) {
            tmpVal * = 2;exp--;
        }
    } else if (tmpVal < = 1.0) {
       while (tmpVal >= 1.0) {
           tmpVal = tmpVal / 2;
            exp++;
        }
   }
   if (exp > 127) {
       exp = 127;
   } else if (exp < -128) {
       exp = -128;
    }
   tmpVal = pow(2, 8 - exp) * mod_val - 128;unsigned char byte2 = floor(tmpVal);
   tmpVal = pow(2, 8) * (tmpVal - (float) byte2);unsigned char byte1 = floor(tmpVal);
   tmpVal = pow(2, 8) * (float) (tmpVal - (float) bytel);unsigned char byte0 = floor(tmpVal);
   if (val < 0) {
       byte2 = (byte2 | 0x80);}
   rawData[0] = \exp + 128;
   rawData[1] = byte2;
   rawData[2] = byte1;
   rawData[3] = byte0;
   int i = 0;
   for (; i < 4; i++) {
       printf("rawData[%d] is %x\n", i, rawData[i] & 0xff);
   }
}
```
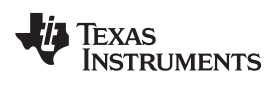

# **Revision History**

NOTE: Page numbers for previous revisions may differ from page numbers in the current version.

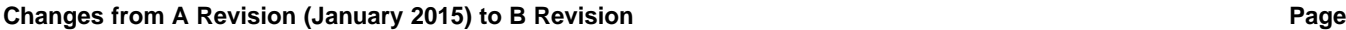

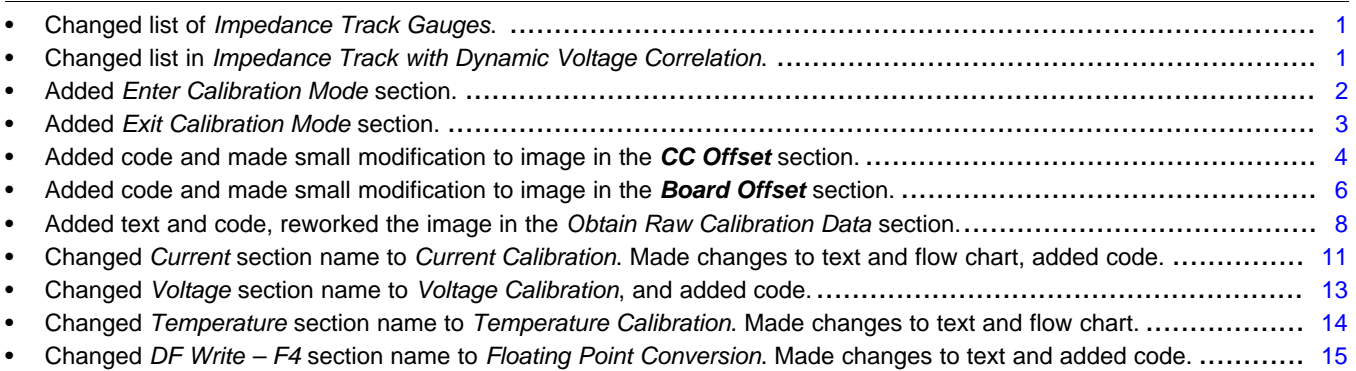

#### **IMPORTANT NOTICE**

Texas Instruments Incorporated and its subsidiaries (TI) reserve the right to make corrections, enhancements, improvements and other changes to its semiconductor products and services per JESD46, latest issue, and to discontinue any product or service per JESD48, latest issue. Buyers should obtain the latest relevant information before placing orders and should verify that such information is current and complete. All semiconductor products (also referred to herein as "components") are sold subject to TI's terms and conditions of sale supplied at the time of order acknowledgment.

TI warrants performance of its components to the specifications applicable at the time of sale, in accordance with the warranty in TI's terms and conditions of sale of semiconductor products. Testing and other quality control techniques are used to the extent TI deems necessary to support this warranty. Except where mandated by applicable law, testing of all parameters of each component is not necessarily performed.

TI assumes no liability for applications assistance or the design of Buyers' products. Buyers are responsible for their products and applications using TI components. To minimize the risks associated with Buyers' products and applications, Buyers should provide adequate design and operating safeguards.

TI does not warrant or represent that any license, either express or implied, is granted under any patent right, copyright, mask work right, or other intellectual property right relating to any combination, machine, or process in which TI components or services are used. Information published by TI regarding third-party products or services does not constitute a license to use such products or services or a warranty or endorsement thereof. Use of such information may require a license from a third party under the patents or other intellectual property of the third party, or a license from TI under the patents or other intellectual property of TI.

Reproduction of significant portions of TI information in TI data books or data sheets is permissible only if reproduction is without alteration and is accompanied by all associated warranties, conditions, limitations, and notices. TI is not responsible or liable for such altered documentation. Information of third parties may be subject to additional restrictions.

Resale of TI components or services with statements different from or beyond the parameters stated by TI for that component or service voids all express and any implied warranties for the associated TI component or service and is an unfair and deceptive business practice. TI is not responsible or liable for any such statements.

Buyer acknowledges and agrees that it is solely responsible for compliance with all legal, regulatory and safety-related requirements concerning its products, and any use of TI components in its applications, notwithstanding any applications-related information or support that may be provided by TI. Buyer represents and agrees that it has all the necessary expertise to create and implement safeguards which anticipate dangerous consequences of failures, monitor failures and their consequences, lessen the likelihood of failures that might cause harm and take appropriate remedial actions. Buyer will fully indemnify TI and its representatives against any damages arising out of the use of any TI components in safety-critical applications.

In some cases, TI components may be promoted specifically to facilitate safety-related applications. With such components, TI's goal is to help enable customers to design and create their own end-product solutions that meet applicable functional safety standards and requirements. Nonetheless, such components are subject to these terms.

No TI components are authorized for use in FDA Class III (or similar life-critical medical equipment) unless authorized officers of the parties have executed a special agreement specifically governing such use.

Only those TI components which TI has specifically designated as military grade or "enhanced plastic" are designed and intended for use in military/aerospace applications or environments. Buyer acknowledges and agrees that any military or aerospace use of TI components which have *not* been so designated is solely at the Buyer's risk, and that Buyer is solely responsible for compliance with all legal and regulatory requirements in connection with such use.

TI has specifically designated certain components as meeting ISO/TS16949 requirements, mainly for automotive use. In any case of use of non-designated products, TI will not be responsible for any failure to meet ISO/TS16949.

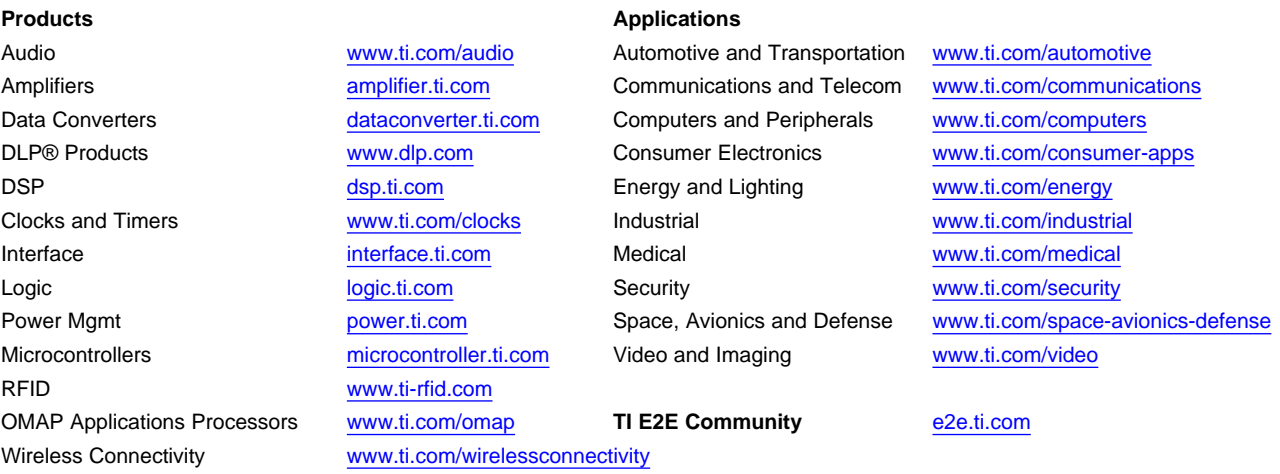

Mailing Address: Texas Instruments, Post Office Box 655303, Dallas, Texas 75265 Copyright © 2016, Texas Instruments Incorporated